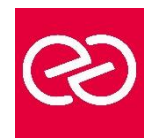

*Mise à jour janv. 2023*

**Durée :** 7 jours - 49 heures

## **OBJECTIFS PÉDAGOGIQUES**

- Acquérir les connaissances théoriques et pratiques nécessaires pour maîtriser le Référentiel et le Méta-modèle, L'administration des données, la conception et la réalisation des applications Batch et Transactionnelles.
- Formation dispensée avec la licence officielle IBM V2.5 et V3.5. Stage ayant obtenu, en juillet 2007, la certification du : IBM Paris Laboratory Development Manager.

#### **PRÉREQUIS**

• Avoir suivi le stage Grands Systèmes IBM (MVS-TSOISPF-JCL/COBOL2/CICS : développement et programmation/ SQL-DB2 : développement) ou posséder les connaissances équivalentes

## **PARTICIPANTS**

# **MOYENS PÉDAGOGIQUES**

- Réflexion de groupe et apports théoriques du formateur
- Travail d'échange avec les participants sous forme de réunion-discussion
- Utilisation de cas concrets issus de l'expérience professionnelle
- Validation des acquis par des questionnaires, des tests d'évaluation, des mises en situation et des jeux pédagogiques.
- Alternance entre apports théoriques et exercices pratiques (en moyenne 30 à 50%)
- Remise d'un support de cours.

## **MODALITÉS D'ÉVALUATION**

- Feuille de présence signée en demi-journée
- Évaluation des acquis tout au long de la formation
- Questionnaire de satisfaction
- Attestation de stage à chaque apprenant
- Positionnement préalable oral ou écrit
- Évaluation formative tout au long de la formation
- Évaluation sommative faite par le formateur ou à l'aide des certifications disponibles

## **MOYENS TECHNIQUES EN PRÉSENTIEL**

• Accueil des stagiaires dans une salle dédiée à la formation, équipée d'ordinateurs, d'un vidéo projecteur, d'un tableau blanc et de paperboard

#### **MOYENS TECHNIQUES DES CLASSES À DISTANCE**

- A l'aide d'un logiciel comme Teams, Zoom... un micro et éventuellement une caméra pour l'apprenant,
- suivez une formation en temps réel et entièrement à distance. Lors de la classe en ligne, les apprenants interagissent et communiquent entre eux et avec le formateur
- Les formations en distanciel sont organisées en Inter-Entreprises comme en Intra-Entreprise
- L'accès à l'environnement d'apprentissage (support de cours, labs) ainsi qu'aux preuves de suivi et d'assiduité (émargement, évaluation) est assuré
- Les participants recevront une convocation avec lien de connexion
- Pour toute question avant et pendant le parcours, une assistance technique et pédagogique est à disposition auprès de notre équipe par téléphone au 03 25 80 08 64 ou par mail à secretariat@feep-entreprises.fr

#### **ORGANISATION**

• Les cours ont lieu de 9h à 12h30 et de 13h30 à 17h

#### **PROFIL FORMATEUR**

- Nos formateurs sont des experts dans leurs domaines d'intervention
- Leur expérience de terrain et leurs qualités pédagogiques constituent un gage de qualité.

#### **ACCESSIBILITÉ**

• Notre organisme peut vous offrir des possibilités d'adaptation et/ou de compensations spécifiques si elles sont nécessaires à l'amélioration de vos apprentissages sur l'ensemble de nos formations. Aussi, si vous rencontrez une quelconque difficulté, nous vous invitons à nous contacter directement afin d'étudier ensemble les possibilités de suivre la formation

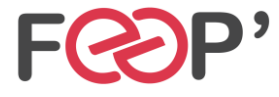

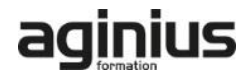

# **Programme de formation**

# **Concepts et Fondamentaux PACBASE**

- Le développement industriel aujourd'hui
- Principes généraux de PACBASE (Référentiel, métamodèle, générateurs)
- La base de spécifications
- Le générateur
- La documentation
- Les bibliothèques
- Les entités PACBASE
- Les références croisées
- L'architecture des traitements
- L'histoire de PACBASE

# **Dictionnaire**

- L'accès à PACBASE (environnement et utilisation)
- Présentation du dictionnaire (entité, langage de
- commande)
- Le méta-modèle
- Dossier d'entité
- L'entité Rubrique
- L'entité Mot-clé (recherche par mot-clé)
- TP Exercices pour : une rubrique, une structure de donnée, un segment, toute les entités Pacbase
- L'entité structure de données
- L'entité segment
- TP Exercices sur les segments
- Création de structure de données
- Création de segments
- Les principes de la documentation
- L'entité texte (création, consultation, ventilation)
- Le Manuel utilisateur (création, génération)
- TP Saisie et ventilation de textes associés et documentaires

# **Langage Structuré**

- L'architecture d'un programme Pacbase
- L'entité Programme
- Les éléments du dossier de Programme
- Les ressources externes
- L'appel des fichiers, tables...
- Le chaînage
- Les éléments générés en File section, en Workingstorage section et en Procédure division
- Les ressources internes
- L'appel des zones de travail et de lien
- Les éléments générés en Working-storage section
- Les traitements
- L'architecture
- Les fonctions et sous-fonctions (suivant les principes de la méthode CORIG)
- Les opérateurs du langage structuré
- L'architecture des traitements
- L'écriture des traitements spécifiques
- TP Création d'un fichier indexé à partir d'un fichier séquentiel, avec intégration de règles de gestion • spécifiques
- TP Chargement d'un fichier en table. Recherche dans cette table
- Utilisation de DB2 :
- TP Déclaration d'un curseur, ouverture, lecture, fermeture de ce curseur, exploration de la table DB2 LIVRE1
- et édition du code et du titre de chaque livre
- Les Macrostructures paramétrées
- Les principes de la réutilisation
- L'utilisation de macrostructure
- La création de macrostructure
- TP Ecriture d'une macrostructure paramétrée
- TP Intégration de cette macro dans le programme précédent

## **Batch Cinématique Edition 3 jours**

- Rappels sur le Langage Structuré
- Les domaines d'application du Batch
- La Cinématique (principes, application)
- Les variables de rupture
- Les variables de synchronisation
- Les fonctions réservées
- Les fichiers multi-structures
- La synchronisation de fichiers
- Les contrôles de mouvements
- Les mises à jour
- Les fonctions réservées
- TP Ecriture d'un programme de synchronisation rupture
- TP Gestion des commandes avec préparation du bordereau de livraison
- L'Edition
- La démarche
- L'entité Etat
- Les totalisations automatiques
- Les catégories itératives
- Les éléments générés
- Les fonctions réservées
- TP Réalisation du programme d'édition du STOCK valorisé (avec une totalisation automatique)

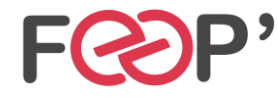

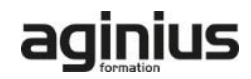